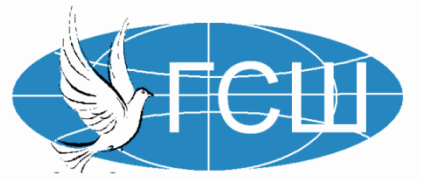

Государственное бюджетное общеобразовательное учреждение Самарской области средняя общеобразовательная школа имени ветерана Великой Отечественной войны Танчука И.А. с. Георгиевка муниципального района Кинельский Самарской области

■ 446416 Самарская область Кинельский район с. Георгиевка ул. Специалистов д. 17 ® тел. 8(84663)2-72-72 (директор) 8(84663)2-72-71 (учительская) 8(84663)2-73-40 (бухгалтерия) 

#### **РАССМОТРЕНО**

на заседании МО «Точных наук» Протокол №1 от 28.08.2023г. Э.В. Цыганова

#### **СОГЛАСОВАНО**

заместителем директора по УВР Ю.В. Калентьева от 28.08.2023г.

### **УТВЕРЖДЕНО**

Директор школы ГБОУ СОШ с. Георгиевка Р. К. Ивлиева Приказ №71 ОД от 29.08.2023г.  $\sigma$  $\Gamma$ 

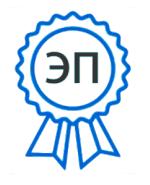

CN=Ивлиева Р.К., E=georg\_sch\_ knl@samara.e du.ru

*Демоверсия промежуточной итоговой аттестации по информатике в формате ОГЭ 8 класс*

#### Пояснения к демонстрационному варианту контрольных измерительных материалов итоговой контрольной работы по информатике за курс 8 класса

При ознакомлении с демонстрационным вариантом следует иметь в виду, что задания, включённые в демонстрационный вариант, не отражают всех элементов содержания, которые будут проверяться с помощью вариантов КИМ. Полный перечень элементов содержания, которые могут контролироваться на экзамене, приведён в кодификаторе проверяемых требований и элементов содержания для проведения промежуточной итоговой аттестации по информатике, размещённом ниже.

В демонстрационном варианте представлены конкретные примеры заданий, не исчерпывающие всего многообразия возможных формулировок заданий на каждой позиции варианта экзаменационной работы.

Все задания, используемые для составления экзаменационных вариантов, размещены в открытом банке заданий ОГЭ на сайте fipi.ru.

Демонстрационный вариант предназначен для того, чтобы дать возможность любому участнику экзамена и широкой общественности составить представление о структуре экзаменационной работы, количестве и форме заданий, а также об их уровне сложности.

Приведённые критерии оценивания выполнения заланий с развёрнутым ответом, включённые в демонстрационный вариант экзаменационной работы, позволят составить представление о требованиях к выполнению этих заланий.

Эти сведения дают будущим участникам экзамена возможность выработать стратегию подготовки к сдаче экзамена по информатике.

# Обобщённый план варианта КИМ итоговой контрольной работы по информатике за курс 8 класса

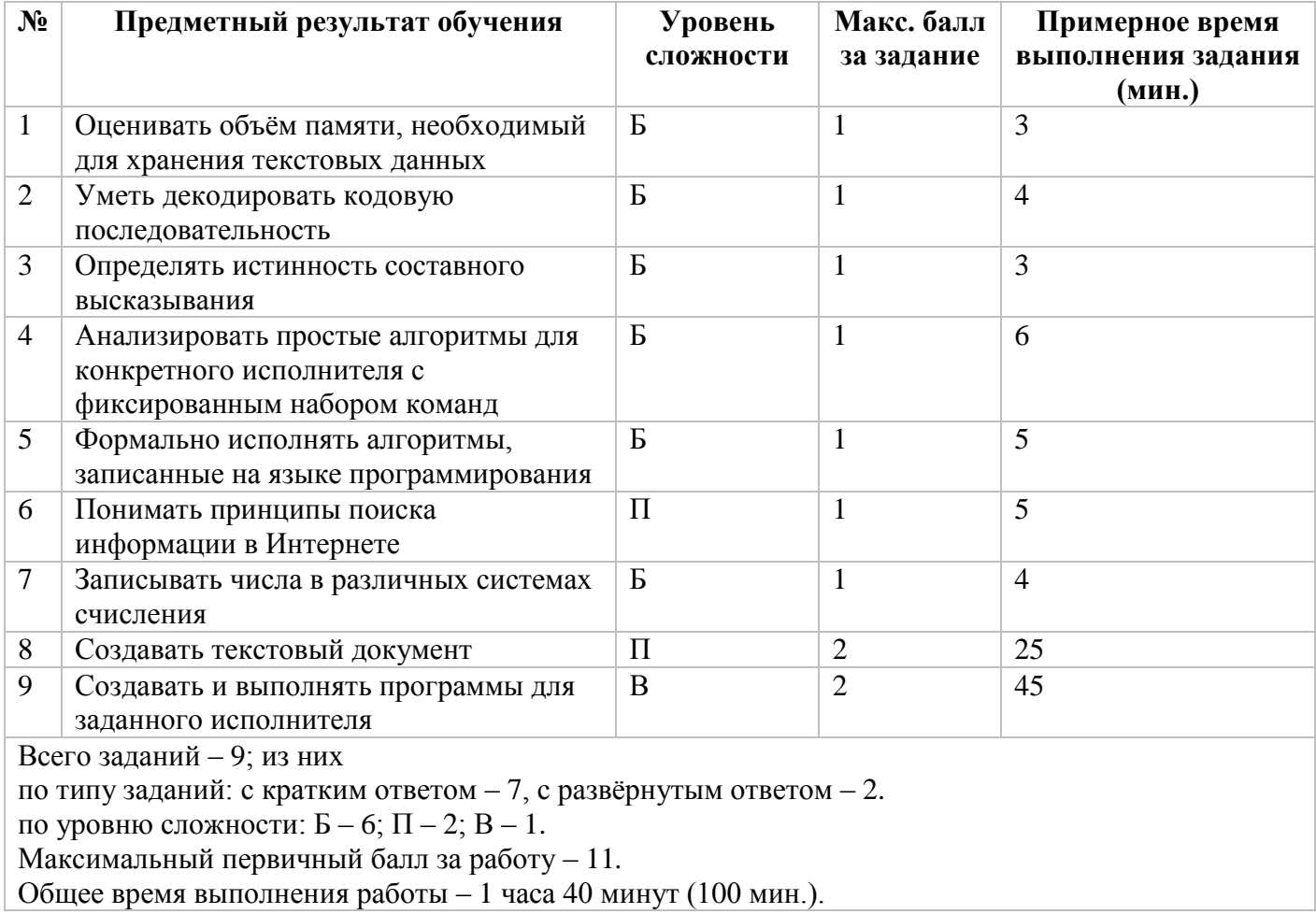

### *Демонстрационный вариант итоговой контрольной работы за курс 8 класса*

#### **Инструкция по выполнению работы**

Работа состоит из двух частей, включающих в себя 9 заданий. Часть 1 содержит 7 заданий с кратким ответом; часть 2 содержит 2 задания, которые необходимо выполнить на компьютере.

На выполнение работы по информатике отводится 1 часа 40 минут (100 минут). Вы можете самостоятельно определять время, которое отводите на выполнение заданий, но рекомендуемое время на выполнение заданий части  $1 - 30$  минут, на выполнение заданий части  $2 - 1$  час 10 минут (70 минут).

Ответы к заданиям 1–7 записываются в виде числа, слова, последовательности букв или цифр. Ответ запишите в поле ответа в тексте работы, а затем перенесите в бланк ответов № 1.

Результатом выполнения каждого из заданий 8–9 является отдельный файл. Формат файла, его имя и каталог для сохранения Вам сообщат организаторы экзамена.

Все бланки заполняются яркими чёрными чернилами. Лопускается использование гелевой или капиллярной ручки.

При выполнении заданий можно пользоваться черновиком. **Записи в черновике, а также в тексте контрольных измерительных материалов не учитываются при оценивании работы.**

Баллы, полученные Вами за выполненные задания, суммируются. Постарайтесь выполнить как можно больше заданий и набрать наибольшее количество баллов.

После завершения работы проверьте, чтобы ответ на каждое задание в бланке ответов № 1 был записан под правильным номером.

#### **Желаем успеха!**

1. В кодировке КОИ-8 каждый символ кодируется 8 битами. Аня написала текст (в нём нет лишних пробелов):

«Ёрш, Щука, Бычок, Карась, Гимнура, Долгопёр — рыбы».

Ученик вычеркнул из списка название одной из рыб. Заодно он вычеркнул ставшие лишними запятые и пробелы — два пробела не должны идти подряд.

При этом размер нового предложения в данной кодировке оказался на 10 байтов меньше, чем размер исходного предложения. Напишите в ответе вычеркнутое название рыбы.

# **ИЛИ**

Рассказ, набранный на компьютере, содержит 2 страницы, на каждой странице 32 строки, в каждой строке 64 символа. Определите информационный объём рассказа в Кбайтах в одной из кодировок Unicode, в которой каждый символ кодируется 16 бит.

2. Валя шифрует русские слова, записывая вместо каждой буквы её код.

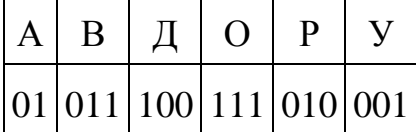

111011111100 Дана кодовая цепочка:

Расшифруйте слово. Запишите в ответе расшифрованное слово.

ИЛИ

Вася шифрует русские слова, записывая вместо каждой буквы её номер в алфавите (без пробелов). Номера букв даны в таблице:

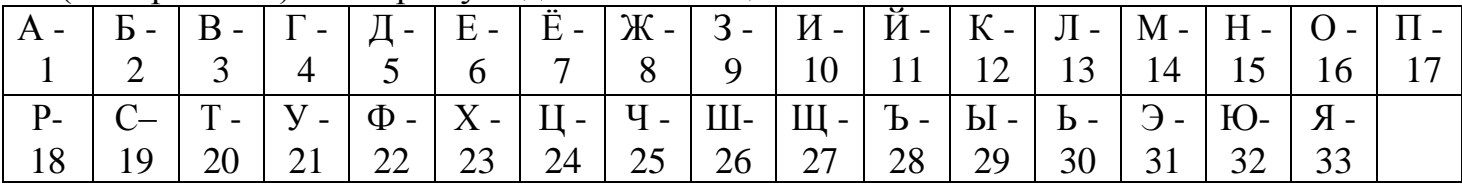

Некоторые шифровки можно расшифровать несколькими способами. Например, 12112 может означать «АБАК», может — «КАК», а может — «АБААБ». Даны четыре 20335 шифровки: 21120 31321 51201

Только одна из них расшифровывается единственным способом. Найдите её и расшифруйте. То, что получилось, запишите в качестве ответа.

**3.** Напишите наибольшее целое число *х*, для которого истинно высказывание: **НЕ** (X чётное) **И НЕ** (X > = 7).

4. У исполнителя Альфа две команды, которым присвоены номера:

# 1. прибавь 1;

# 2. умножь на **b**

(b — неизвестное натуральное число;  $b \ge 2$ ).

Выполняя первую из них, Альфа увеличивает число на экране на 1, а выполняя вторую, умножает это число на b. Программа для исполнителя Альфа — это последовательность номеров команд. Известно, что программа 11211 переводит число 6 в число 82. Определите значение b.

# **ИЛИ**

У исполнителя Делитель две команды, которым присвоены номера:

1. разлели на 2

# 2. вычти 1

Первая из них уменьшает число на экране в 2 раза, вторая уменьшает его на 1. Исполнитель работает только с натуральными числами. Составьте алгоритм получения из числа 65 числа 4, содержащий не более 5 команд. В ответе запишите только номера команд.

(Например, 12112 – это алгоритм: раздели на 2  $B_{\rm B}$   $\mu$ раздели на 2 раздели на 2  $6$ *blumu 1.* который преобразует число 42 в число 4.) Если таких алгоритмов более одного, то запишите любой из них.

5. Ниже приведена программа, записанная на пяти языках программирования.

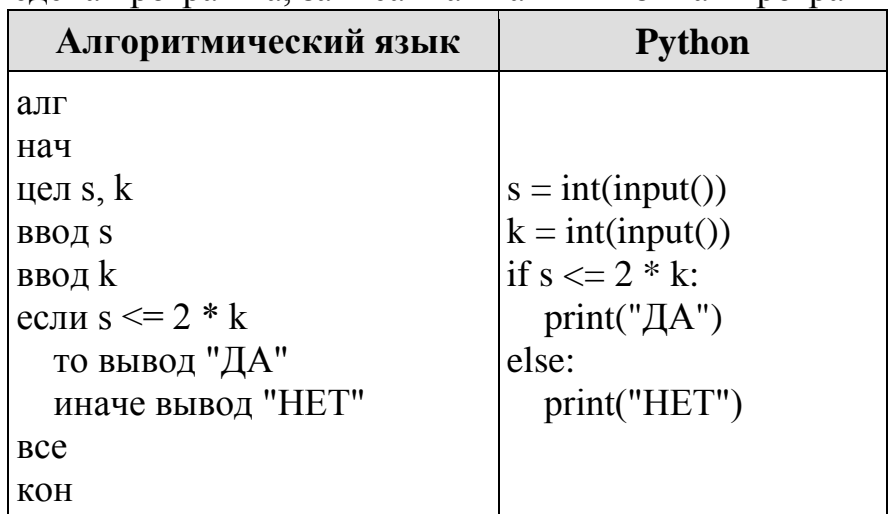

Было проведено 9 запусков программы, при которых в качестве значений переменных *s* и *k* вводились следующие пары чисел:

 $(1, 2)$ ;  $(8, 4)$ ;  $(6, -12)$ ;  $(-5, -5)$ ;  $(3, 11)$ ;  $(-10, 12)$ ;  $(-10, -2)$ ;  $(4, 1)$ ;  $(2, 5)$ .

Сколько было запусков, при которых программа напечатала «ДА»?

### **ИЛИ**

Ниже приведена программа, записанная на пяти языках программирования.

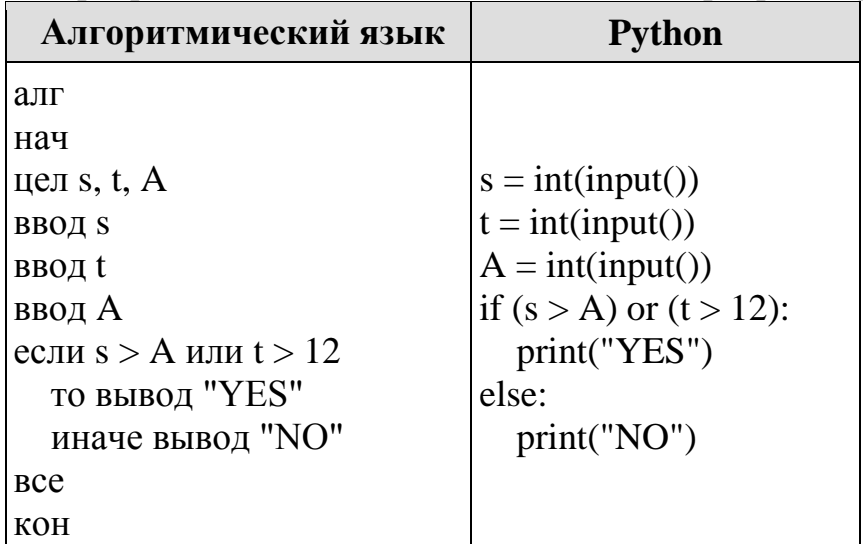

Было проведено 9 запусков программы, при которых в качестве значений переменных *s и t* вводились следующие пары чисел:

 $(13, 2)$ ;  $(11, 12)$ ;  $(-12, 12)$ ;  $(2, -2)$ ;  $(-10, -10)$ ;  $(6, -5)$ ;  $(2, 8)$ ;  $(9, 10)$ ;  $(1, 13)$ . Укажите наименьшее целое значение параметра А, при котором для указанных входных данных программа напечатает «NO» восемь раз.

6. В языке запросов поискового сервера для обозначения логической операции «ИЛИ» используется символ «|», а для логической операции «И» - символ «&». В таблице приведены запросы и количество найденных по ним страниц некоторого сегмента сети Интернет.

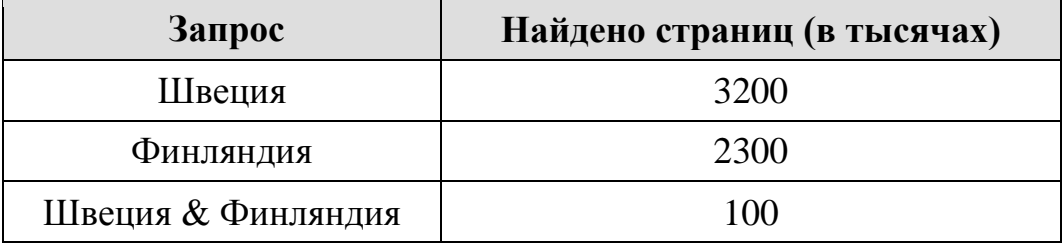

Какое количество страниц (в тысячах) будет найдено по запросу Швеция | Финляндия?

Считается, что все запросы выполнялись практически одновременно, так что набор страниц, содержащих все искомые слова, не изменялся за время выполнения запросов.

7. Среди приведённых ниже трёх чисел, записанных в различных системах счисления, найдите максимальное и запишите его в ответе в десятичной системе счисления. В ответе запишите только число, основание системы счисления указывать не нужно.  $38_{16}$ , 75<sub>8</sub>, 110100<sub>2</sub>.

8. Создайте в текстовом редакторе документ и напишите в нём следующий текст, точно воспроизведя всё оформление текста, имеющееся в образце.

Данный текст должен быть написан шрифтом размером 14 пунктов. Основной текст выровнен по ширине, и первая строка абзаца имеет отступ в 1 см. В тексте есть слова, выделенные жирным шрифтом, курсивом и подчеркиванием.

При этом допустимо, чтобы ширина Вашего текста отличалась от ширины текста в примере, поскольку ширина текста зависит от размера страницы и полей. В этом случае разбиение текста на строки должно соответствовать стандартной ширине абзана.

<sup>«</sup>Одной из основных сторон духовной жизни человека является искусство. Наряду с наукой искусство - один из способов познания человеком мира. Создавая художественные Образы, экспериментируя с ними при помощи собственного воображения, люди могут лучше познать себя и мир, в котором они живут. В масштабах общества искусство представляет собой результат творческой деятельности всех поколений. Это одна из форм художественной деятельности и часть духовной культуры как человека, так и всего человечества».

| Духовная жизнь в Российской Федерации |        |
|---------------------------------------|--------|
| Количество музеев                     | 2700   |
| Количество храмов                     | 36 678 |
| <b>Количество зоопарков</b>           | 31     |

СДАМГИА.РФ

9. Исполнитель Робот умеет перемещаться по лабиринту, начерченному на плоскости, разбитой на клетки. Между соседними (по сторонам) клетками может

стоять стена, через которую Робот пройти не может. У Робота есть девять команд. Четыре команды - это команды-приказы:

### вверх вниз влево вправо

При выполнении любой из этих команд Робот перемещается на одну клетку соответственно: вверх  $\uparrow$  вниз  $\downarrow$ , влево  $\leftarrow$ , вправо  $\rightarrow$ . Если Робот получит команду TO TO передвижения сквозь стену, он разрушится. Также  $V$ Робота есть команда закрасить, при которой закрашивается клетка, в которой Робот находится в настояний момент.

Ещё четыре команды — это команды проверки условий. Эти команды проверяют, свободен ли путь для Робота в каждом из четырёх возможных направлений:

### сверху свободно снизу свободно слева свободно справа свободно

Эти команды можно использовать вместе с условием «если», имеющим следующий вид:

если условие то

последовательность команд

**BCC** 

Здесь условие — одна из команд проверки условия. Последовательность команд это одна или несколько любых команд-приказов. Например, для передвижения на одну клетку вправо, если справа нет стенки, и закрашивания клетки можно использовать такой алгоритм:

# если справа свободно то

вправо

### закрасить

### **BCC**

В одном условии можно использовать несколько команд проверки условий, применяя логические связки и, или, не, например:

# если (справа свободно) и (не снизу свободно) то

# вправо

**BCC** 

Для повторения последовательности команд можно использовать цикл «пока», имеющий следующий вид:

### нц пока условие

последовательность команд

# КП

Например, для движения вправо, пока это возможно, можно использовать следующий алгоритм:

# нц пока справа свободно

вправо

КII

# Выполните задание.

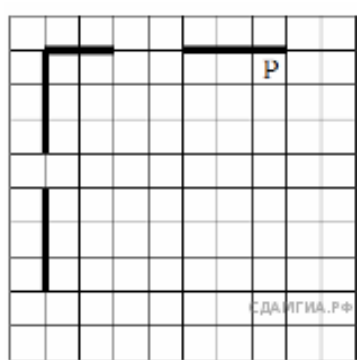

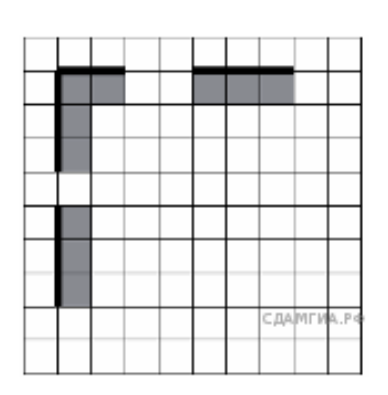

На бесконечном поле есть горизонтальная и вертикальная стены. Левый конец горизонтальной стены соединён с верхним концом вертикальной стены. Длины стен неизвестны. В каждой стене есть ровно один проход, точное место прохода и его ширина неизвестны. Робот находится в клетке, расположенной непосредственно под горизонтальной стеной у еѐ правого конца. На рисунке 1 указан один из возможных способов расположения стен и Робота (Робот обозначен буквой «Р»).

Напишите для Робота алгоритм, закрашивающий все клетки, расположенные непосредственно ниже горизонтальной стены и правее вертикальной стены. Проходы должны остаться незакрашенными. Робот должен закрасить только клетки, удовлетворяющие данному условию. Например, для приведѐнного рисунка Робот должен закрасить следующие клетки (см. рисунок 2).

При исполнении алгоритма Робот не должен разрушиться, выполнение алгоритма должно завершиться. Конечное расположение Робота может быть произвольным. Алгоритм должен решать задачу для любого допустимого расположения стен и любого расположения и размера проходов внутри стен. Алгоритм может быть выполнен в среде формального исполнителя или записан в текстовом редакторе. Сохраните алгоритм в текстовом файле.

# **Ключ**

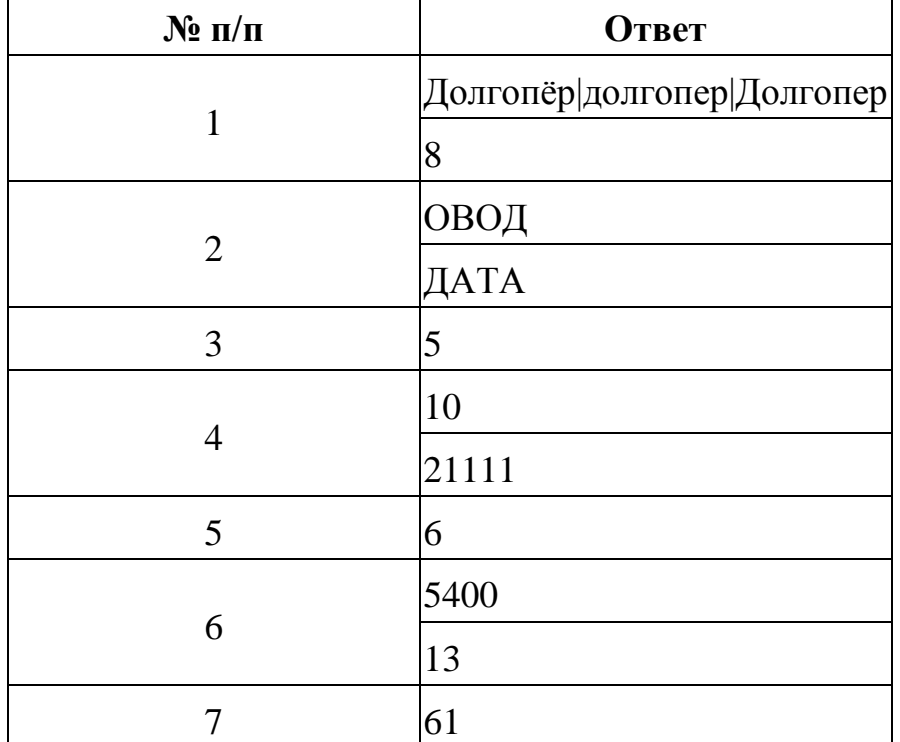